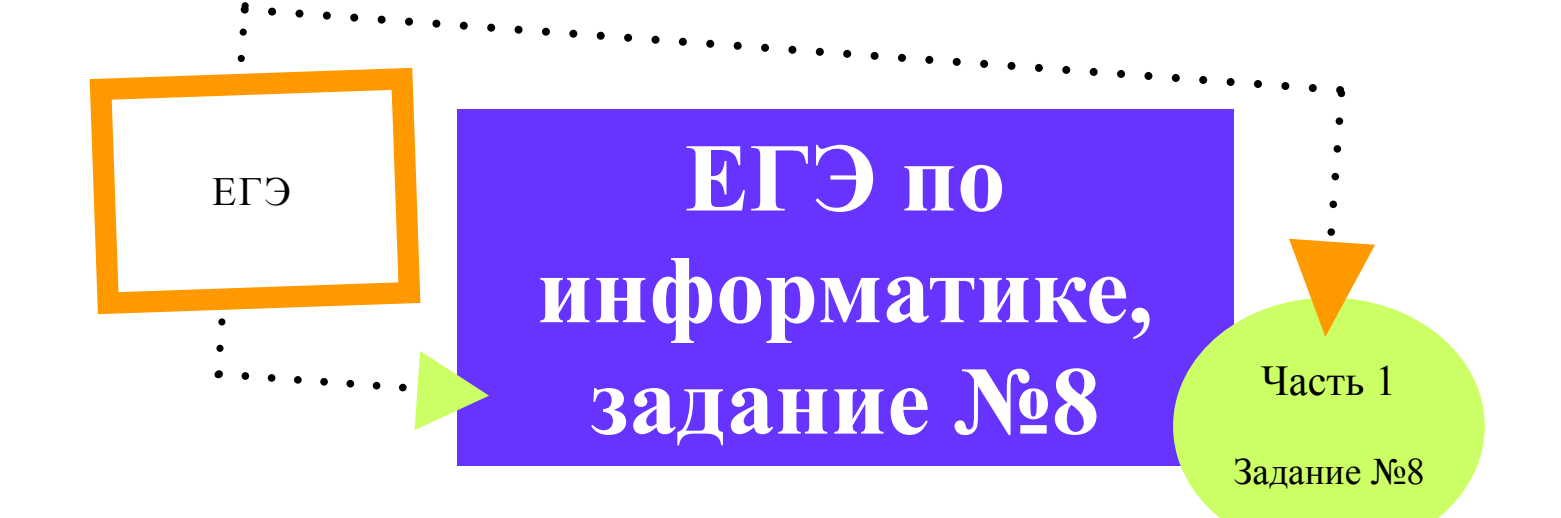

# Пример №1 (Демо - 2017)

Определите, какое число будет напечатано в результате выполнения программы, записанной ниже на пяти языках программирования.

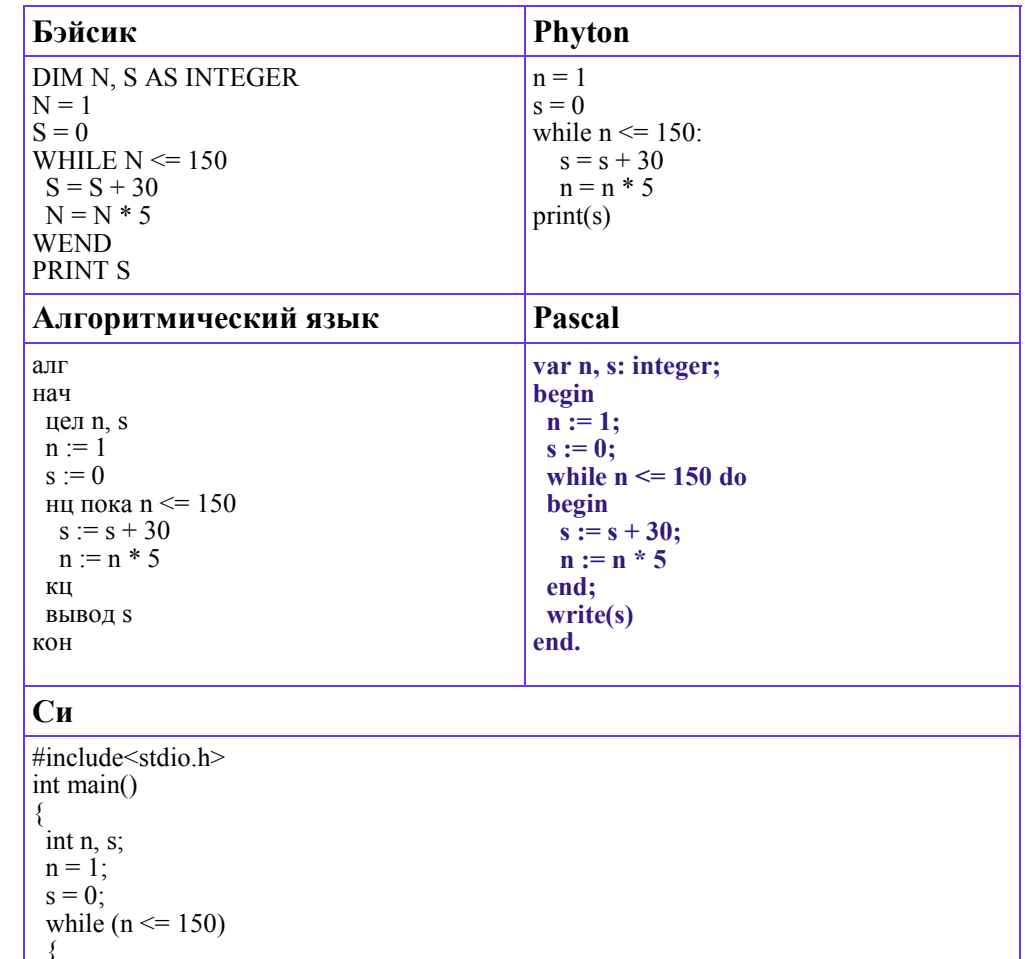

• Уровень сложности задания базовый

Обратите внимание:

- Максимальный балл за выполнение залания - $16a$ лл (первичный)
- $\bullet$  Примерное время выполнения задания -3 минуты

 $s = s + 30$ :  $n = n * 5;$ ₹ printf("%d", s); return $\dot{0}$ ;

### Решение

Будем рассматривать решение на примере языка программирования Pascal. Рассмотри программу:

 $var n$ , s: integer; // в программе участвуют две целочисленные переменные  $begin$  // начало программы

 $n := 1$ : // переменной n присваивается начальное значение, равное 1  $s := 0$ ; // переменной s присваивается начальное значение, равное 0 while  $n \leq 150$  do // цикл, который выполняется пока n <= 150  $begin$  // начало цикла  $s := s + 30$ ; // переменной s увеличивается на 30  $n := n * 5$  // переменной n увеличивается в 5 раз  $end$ ; // конец цикла  $write(s)$  // вывод переменной s  $end$ . // конец программы

На основе анализа программы, определяем, что переменная, которая будет выведена на экран - s, то есть нам необходимо найти именно ее значение. Изначально (до цикла), ей присваивается значение равное 0. Далее переменная изменяется только в теле цикла (увеличивается на 30). Таким образом, нам необходимо определить количество повторений цикла и умножить это количество на 30.

За количество повторений цикла отвечает переменная n, начальное значение которой равно единице. Цикл будет выполняться до тех пор, пока n <= 150. Обратим внимание, что внутри цикла переменная увеличивается в 5 раз, то есть:

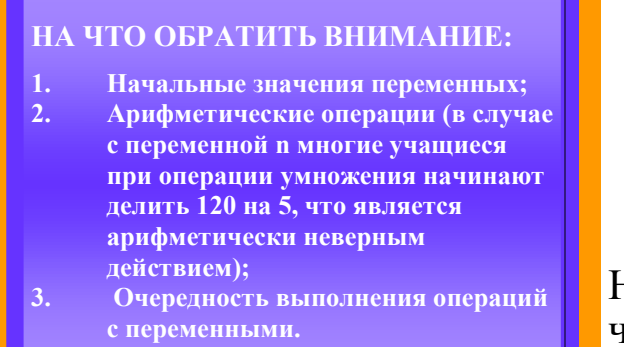

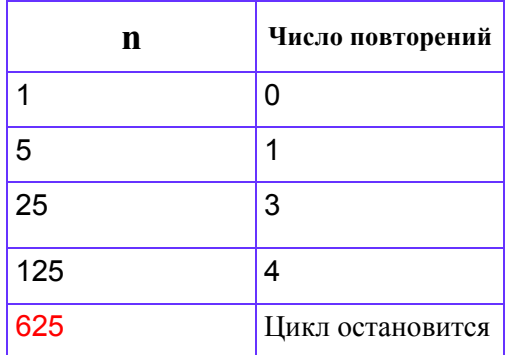

На основе таблице делаем вывод. **пто цикл совершит 4 повторения.** Находим s:  $s:=4*30=120$ **TRAT: 120** 

#### Обратите внимание:

- Уровень сложности залания базовый
- Максимальный балл за выполнение залания -1 балл (первичный)
- Примерное время выполнения задания -3 минуты

### Пример №2 (Демо - 2016)

Определите, какое число будет напечатано в результате выполнения программы, записанной ниже на пяти языках программирования.

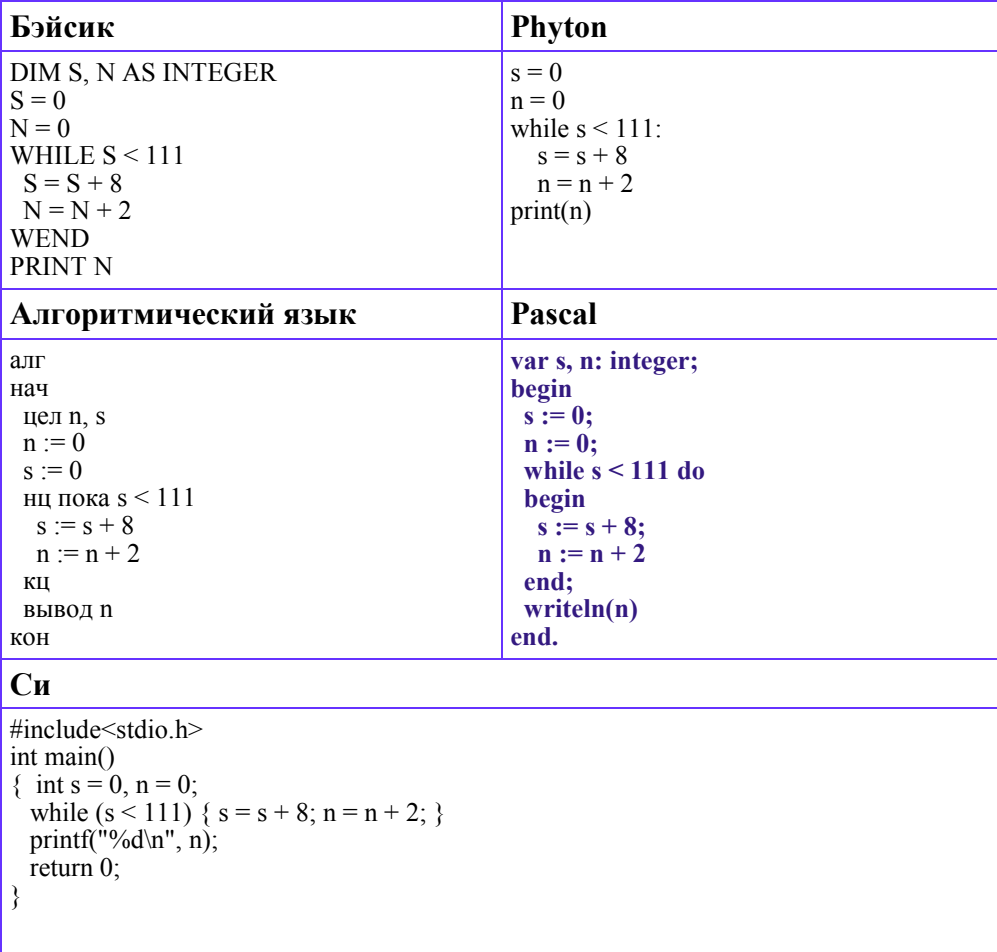

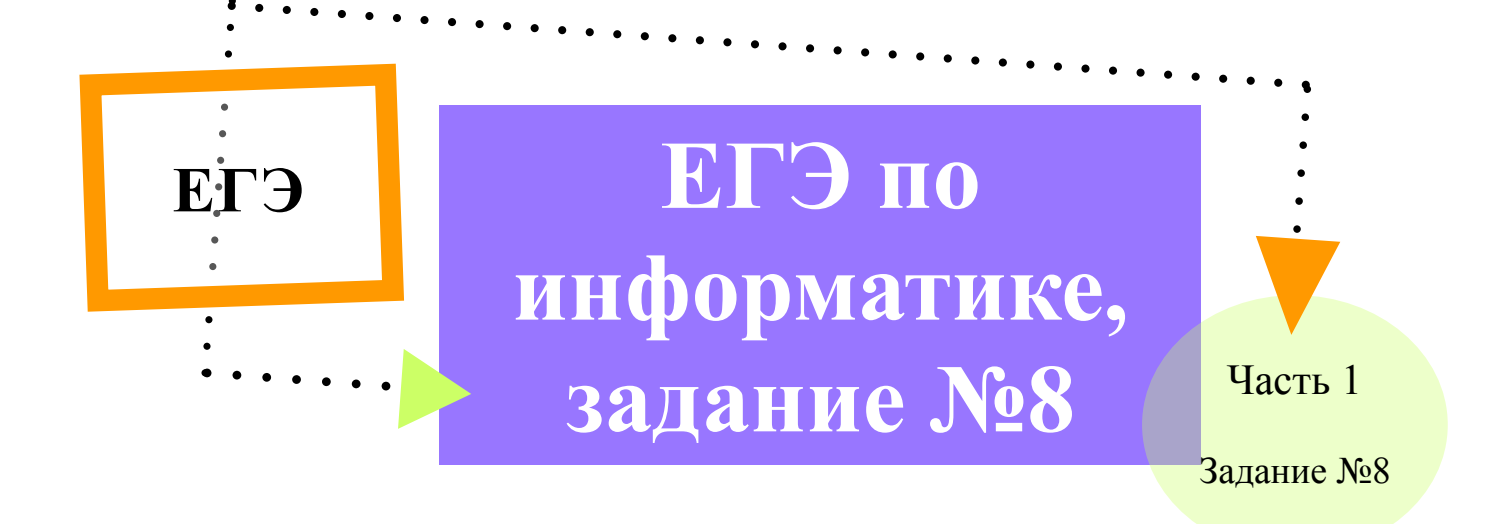

## Решение

Будем рассматривать решение на примере языка программирования Pascal. Рассмотри программу:

var s, n: integer;  $\frac{1}{2}$  в программе участвуют две целочисленные переменные  $begin$  // начало программы

 $s := 0$ ; //переменной с присваивается начальное значение, равное 0  $n := 0$ ; // переменной n присваивается начальное значение, равное 0 while  $s < 111$  do // цикл, который выполняется пока s <111 *begin* // начало цикла  $s := s + 8$ ; //переменной s увеличивается на 8  $n := n + 2$  // переменной n увеличивается на 2  $end$ ; // конец цикла writeln(n) // вывод переменной n *end.* // конец программы

На основе анализа программы, определяем, что переменная, которая будет выведена на экран - n, то есть нам необходимо найти именно ее значение. Изначально (до цикла), ей присваивается значение равное 0. Далее переменная изменяется только в теле цикла (увеличивается на 2). Таким образом, нам необходимо определить количество повторений цикла и умножить это количество на 2.

За количество повторений цикла отвечает переменная s, начальное значение которой равно 0. Цикл будет выполняться до тех пор, пока s < 111. Обратим внимание, что внутри цикла переменная увеличивается на 8 раз, то есть:  $111/8 = 13.9$  (на 13 по счету выполнении цикла  $s=104 < 111$ , то есть цикл завершит работу после 14 итера-

ции).

#### НА ЧТО ОБРАТИТЬ ВНИМАНИЕ:

- $1.$ Начальные значения переменных;
- $2.$ Арифметические операции;
- $3.$ Очередность обработки переменных.

Находим n:  $n=2*14=28$ 

**Ответ: 28** 

#### **Обратите внимание:**

- Уровень сложности задания базовый
- Максимальный балл за выполнение задания — 1 балл (первичный)
- Примерное время выполнения задания —3 минуты

**Пример №3 (Сайт К.Ю. Полякова)**

Определите, какое число будет напечатано в результате выполнения программы, записанной ниже на пяти языках программирования.

**Pascal var k, s: integer; begin k:=5; s:=2; while k < 120 do begin s:=s+k; k:=k+2; end; write(s);**

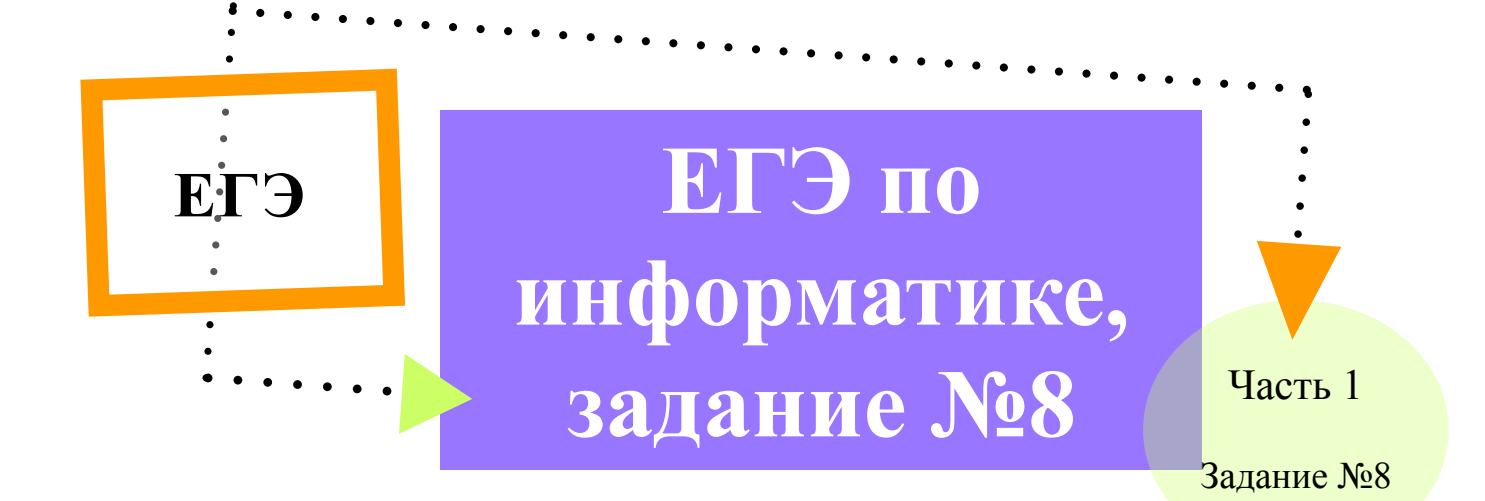

## Решение

Будем рассматривать решение на примере языка программирования Pascal. Рассмотри программу:

 $var$  k, s: integer;// в программе участвуют две целочисленные переменные  $begin$  // начало программы

 $k:=$  5: // переменной n присваивается начальное значение, равное 5  $s:=2$ ; // переменной с присваивается начальное значение, равное 2  $while k < 120 do$  // цикл, который выполняется пока k <=120 *begin //* начало цикла  $s:=$  $s+$  $k$ ; // переменной s увеличивается на  $k$  $k:=$  $k+2$ ; //переменной к увеличивается на 2  $end$ ; // конец цикла  $write(s);$  // вывод переменной s *end.* // конец программы

На основе анализа программы, определяем, что переменная, которая будет выведена на экран - s, то есть нам необходимо найти именно ее значение. Изначально (до цикла), ей присваивается значение равное 2. Далее переменная изменяется только в теле цикла (увеличивается на k). Таким образом, нам необходимо определить количество повторений цикла с учетом того, что при этом изменяется и сама переменная к (увеличивается на 2). Необходимо также учитывать, что сама переменная имеет изначальное значение, равное 5. Таким образом, мы будем поочередно прибавлять к с такие значения, как: 5,7,9,11... до тех пор, пока k<120. Цикл остановится тогда, когда k=121 (переменная нечетная). Учитывая очередность действий, следует понимать, что 121 не будет включено в сумму (прим.1: присваивание  $s:=s+k$  высчитывается раньше, чем  $k:=k+2$ ).

На основе формулы арифметической прогрессии

 $S_n = \sum_{i=1}^n a_i = a_1 + a_2 + ... + a_n = \frac{a_1 + a_n}{2} \cdot n = \frac{2a_1 + d(n-1)}{2} \cdot n$ определяем (количество повторений 119/2=59, но см. прим.1, т.е. 58):  $S_n = 5 + 7 + 9 + ... + 119 = \frac{5 + 119}{2} \cdot 58 = 62 \cdot 58 = 3596$  He забываем, что изначально s:=2, таким образом, 3596+2=3598 **Ответ: 3598** 

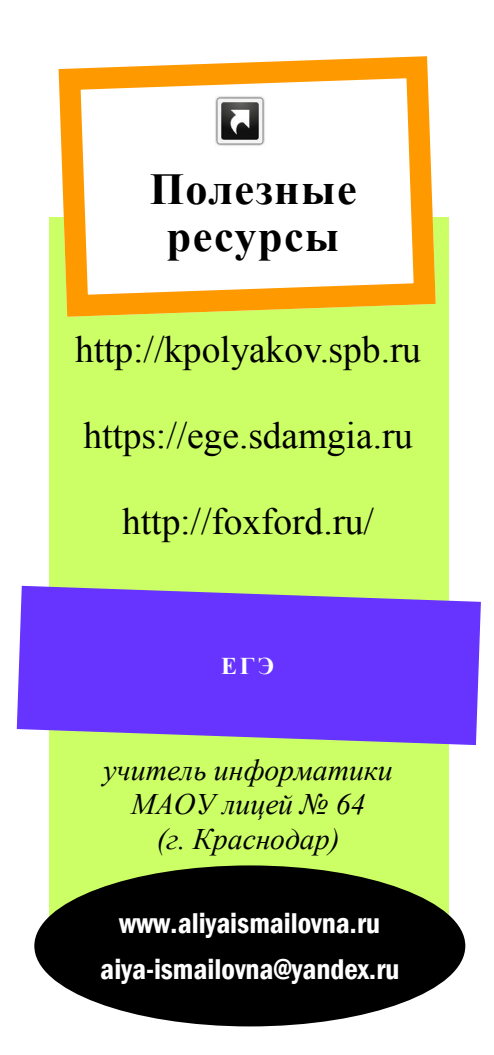

*Данный практический блок является частью учебного материала, направленного на усвоение навыков решения задания №8 части первой единого государственного экзамена по информатике. Теоретический блок содержит материал, необходимый для понимания программ на языке программирования Pascal.*

#### **Список источников:**

- 1. Демо-вариант ЕГЭ 2017 г.
- 2. Информатика. Тематические тестовые задания. 2017 г. Авторы: Крылов С.С., Ушаков Д.М. ЕГЭ 2016.
- 3. Курс лекций для начинающих изучение языка Паскаль. Автор :Комарова И.Н.
- 4. Сайт К.Ю. Полякова: kpolyakov.spb.ru/
- 5. Тренировочные и диагностические работы Статград.
- 6. Учебник «Информатика» 10-11 классы (ФГОС, углублённый урвень). Авторы: К.Ю. Поляков и Е.А. Еремин.